## Suivre l'activité de ses étudiants dans Moodle

Publié le 23 février 2023 – Mis à jour le 20 septembre 2024

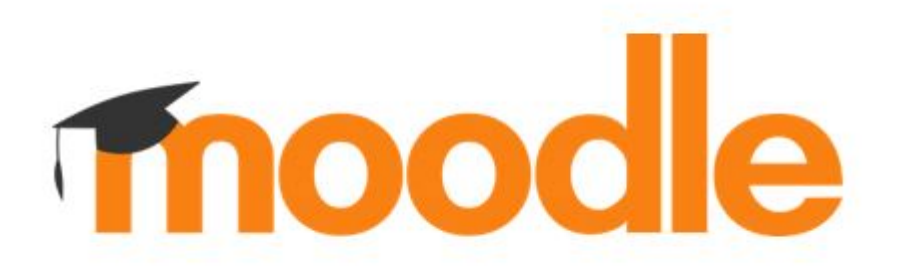

Date

Le 11 mars 2025 De 13:30 à 15:30

Le 08 octobre 2024 De 09:30 à 11:30

**Cet atelier est en modalité hybride** : prévoir 1h de travail en asynchrone en amont de l'atelier

**Cet atelier a pour objectif d'activer et de paramétrer, dans un espace de cours Moodle, des fonctionnalités, plugins et outils permettant de suivre et de renforcer l'activité des étudiants.** 

**Pré-requis** : Avoir suivi l'atelier de prise en main Moodle ou avoir une bonne pratique de la plateforme.

- Mardi 8 octobre 2024 de 9h30 à 11h30 (en présentiel Le KAP)
- Mardi 11 mars 2025 de 13h30 à 15h30 (en présentiel Labo pédagogique PME Cézeaux

## **INSCRIPTIONS**

A partir de votre ENT, rendez-vous dans l'application « Formations » ou [cliquez ici\(https://ent.](https://ent.uca.fr/egrh/?view=formation) [uca.fr/egrh/?view=formation\)](https://ent.uca.fr/egrh/?view=formation)

[https://ippa.uca.fr/agenda/suivre-lactivite-de-ses-etudiants-dans-moodle-1\(https://ippa.uca.fr/agenda/suivre](https://ippa.uca.fr/agenda/suivre-lactivite-de-ses-etudiants-dans-moodle-1)[lactivite-de-ses-etudiants-dans-moodle-1\)](https://ippa.uca.fr/agenda/suivre-lactivite-de-ses-etudiants-dans-moodle-1)